## **Adding Autonomic and Power-Aware Capabilities to Parallel Streaming Applications with the Nornir Framework**

### **Daniele De Sensi**

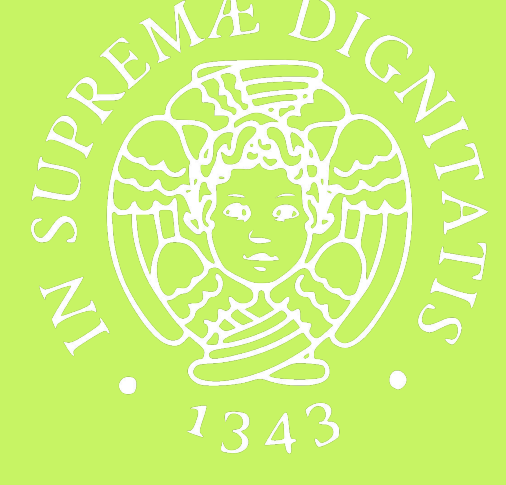

(joint work with Marco Danelutto, Tiziano De Matteis, Gabriele Mencagli and Massimo Torquati)

> *Computer Science Department, University of Pisa, Italy*

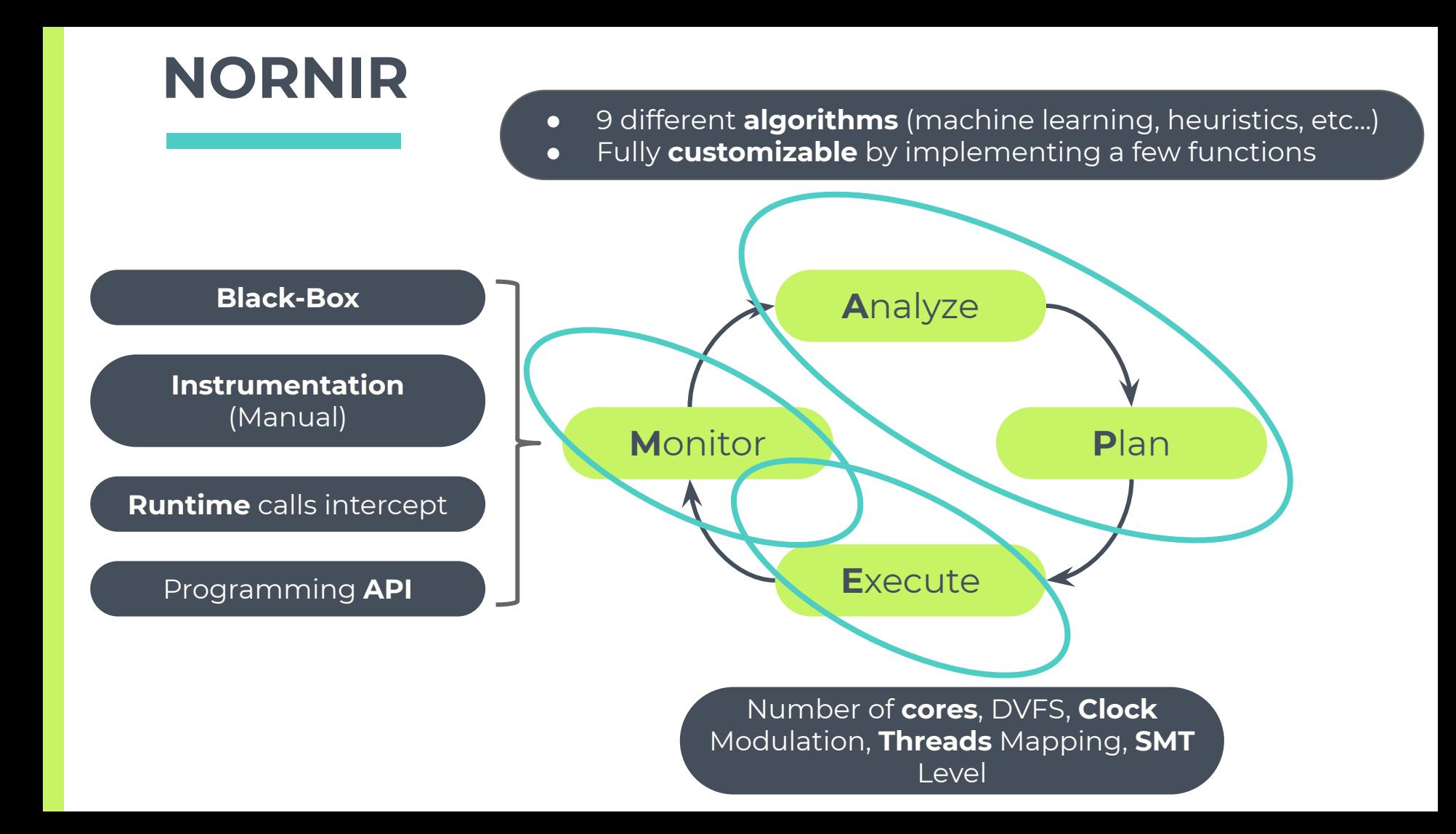

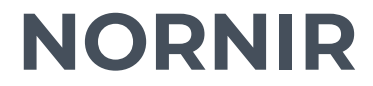

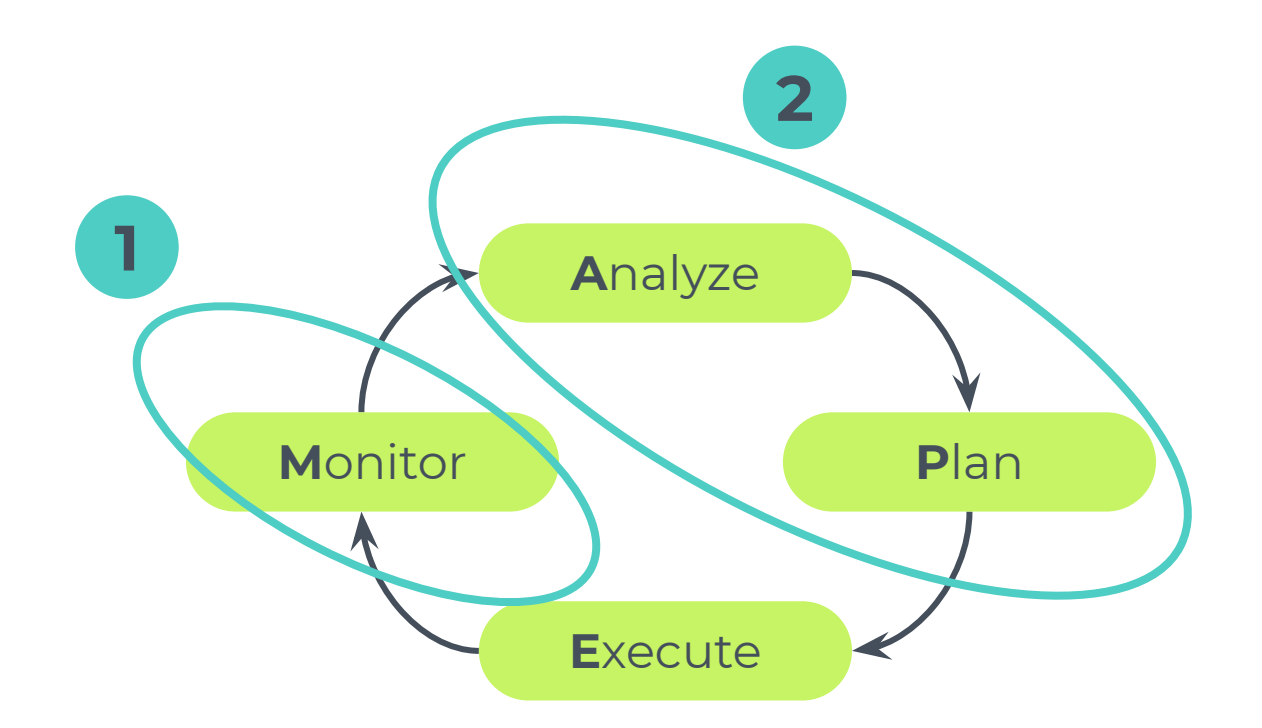

Demo source code: http://pages.di.unipi.it/desensi/assets/demos/autodasp\_demo\_2019.tar.gz

# **PART 1 MONITOR**

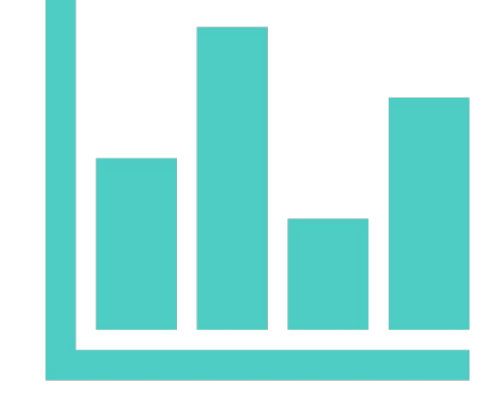

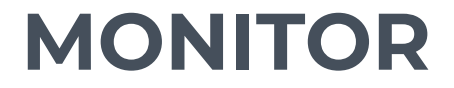

#### **Black-Box**

#### **Instrumentation** (Manual)

**Runtime** calls intercept

Programming **API**

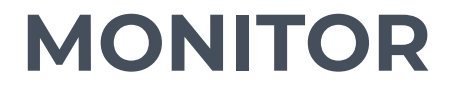

#### **Black-Box**

#### **Instrumentation** (Manual)

**Runtime** calls intercept

#### Programming **API**

#### More Programming **Effort** More **Control** (Better Solutions)

### **EXAMPLE 1 - BLACKBOX**

#### Not possible to **monitor** actual stream elements **rate**

● **Launch** application through a Nornir command **Attach** Nornir to a running application

**Streamcluster:** streaming clustering problem

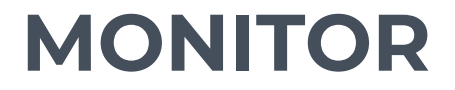

#### **Black-Box**

#### **Instrumentation** (Manual)

**Runtime** calls intercept

#### Programming **API**

#### More Programming **Effort** More **Control** (Better Solutions)

### **EXAMPLE 2 - INSTRUMENTATION**

Both **performance** and **power consumption** requirements

Identify the **main loop**(s) and wrap its iterations with two Nornir calls

**Streamcluster:** streaming clustering problem

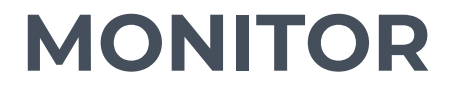

#### **Black-Box**

#### **Instrumentation** (Manual)

**Runtime** calls intercept

#### Programming **API**

#### More Programming **Effort** More **Control** (Better Solutions)

### **EXAMPLE 3 - RUNTIME INTERACTION**

Both **performance** and **power consumption** requirements

Can **monitor** application **performance** as for *Instrumentation* but does not require **code modifications** as in *Black-box*

More possibilities in the **execute** phase (e.g. changing the number of threads and the concurrency control algorithm in Fastflow)

**Blackscholes:** Options pricing

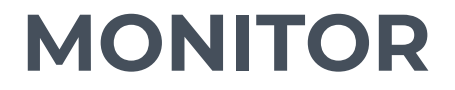

#### **Black-Box**

# **Instrumentation**

**Runtime** calls intercept

#### Programming **API**

### (Manual) More Programming **Effort** More **Control** (Better Solutions)

### **EXAMPLE 4 - PROGRAMMING API**

#### Both **performance** and **power consumption** requirements

Wrapper over **Fastflow** plus **Dataflow** API

Mostly provided to have full control and to enable future developments

### **BANDWIDTH VARIATIONS**

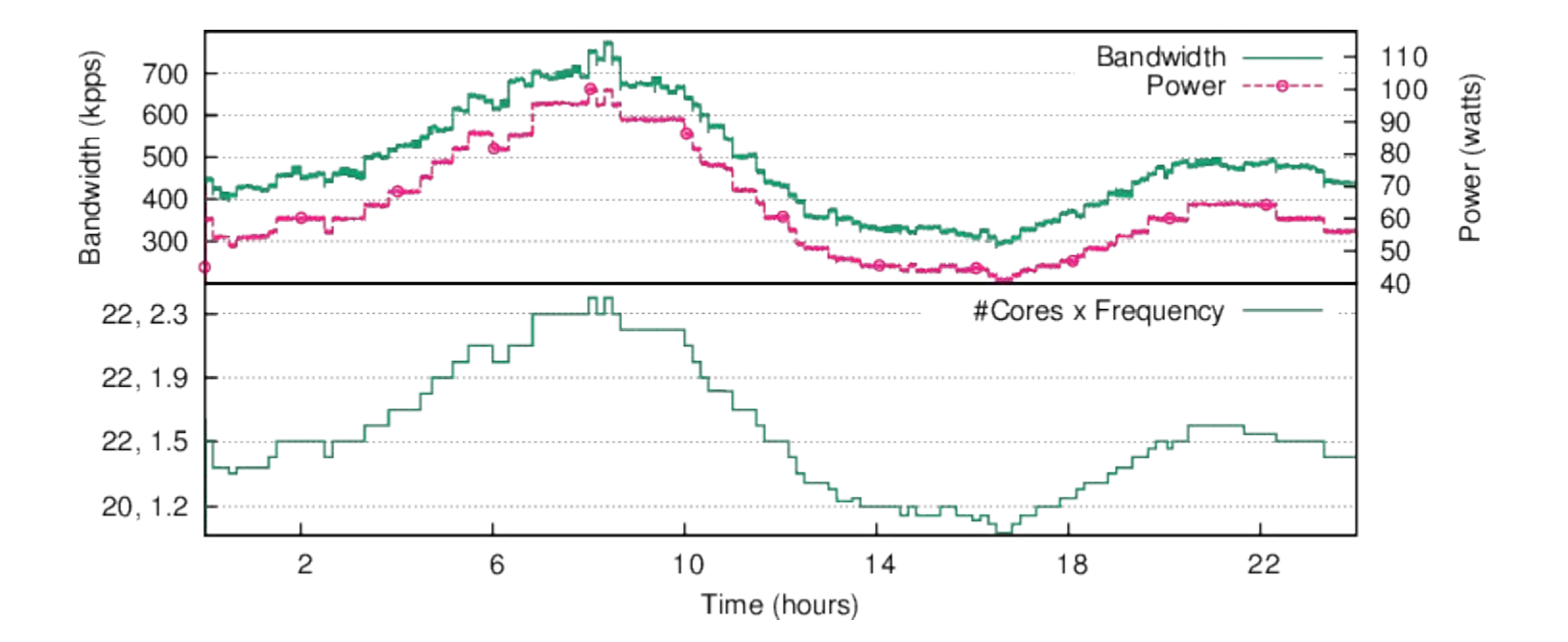

### **DASHBOARD**

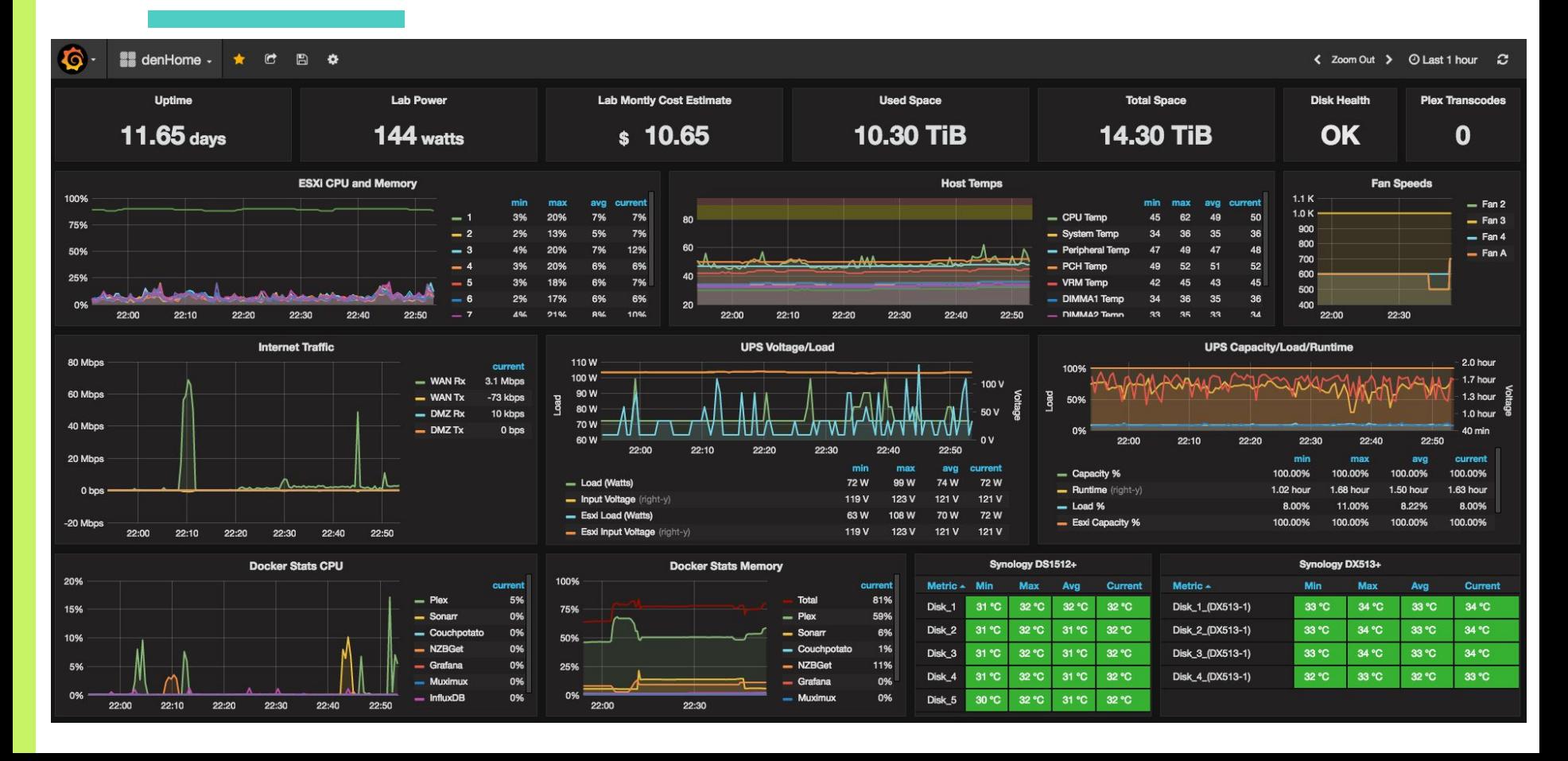

# **PART 2 ANALYZE & PLAN**

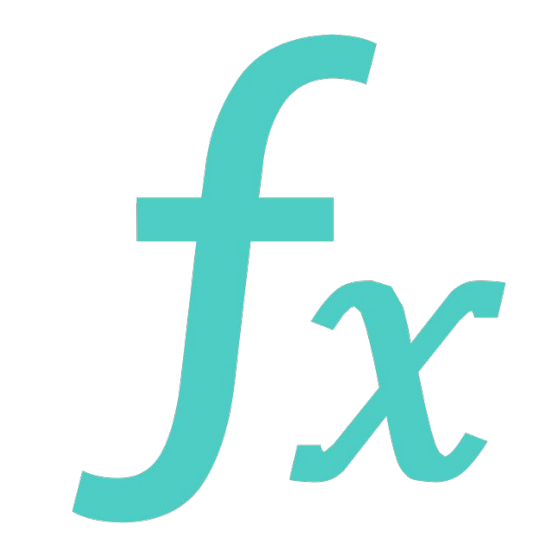

**class** SelectorDummy: **public** Selector{

...

}

};

**class** SelectorDummy: **public** Selector{

```
\bullet\quad \bullet\quad \bulletKnobsValues getNextKnobsValues(){
```
**class** SelectorDummy: **public** Selector{

```
...
KnobsValues getNextKnobsValues(){
```
**if**(\_samples->average().latency < \_p.requirements.latency){

```
}else{
         }
         return k;
    }
};
```

```
class SelectorDummy: public Selector{
    ...
    KnobsValues getNextKnobsValues(){
        KnobsValues k(KNOB_VALUE_REAL);
        if(_samples->average().latency < _p.requirements.latency){
             k[KNOB_VIRTUAL_CORES] = 8; 
             k[KNOB_FREQUENCY] = 1.2; // GHz...
        }else{
         }
        return k;
    }
};
```

```
class SelectorDummy: public Selector{
    ...
    KnobsValues getNextKnobsValues(){
        KnobsValues k(KNOB_VALUE_REAL);
        if(_samples->average().latency < _p.requirements.latency){
             k[KNOB_VIRTUAL_CORES] = 8; 
             k[KNOB_FREQUENCY] = 1.2; // GHz
             ...
        }else{
             k[KNOB_VIRTUAL_CORES] = 16; 
             k[KNOB_FREQUENCY] = 2.4; // GHz
             ...
         }
        return k;
    }
};
```

```
class SelectorDummy: public Selector{
    ...
    KnobsValues getNextKnobsValues(){
        KnobsValues k(KNOB_VALUE_REAL);
        if(_samples->average().latency < _p.requirements.latency){
             k[KNOB_VIRTUAL_CORES] = 8; 
             k[KNOB_FREQUENCY] = 1.2; // GHz
             ...
        }else{
             k[KNOB_VIRTUAL_CORES] = 16; 
             k[KNOB_FREQUENCY] = 2.4; // GHz
             ...
         }
        return k;
    }
};
```

```
class SelectorDummy: public Selector{
    ...
    KnobsValues getNextKnobsValues(){
        KnobsValues k(KNOB_VALUE_RELATIVE);
        if(_samples->average().latency < _p.requirements.latency){
             k[KNOB_VIRTUAL_CORES] = 8; 
             k[KNOB_FREQUENCY] = 1.2; // GHz
             ...
        }else{
             k[KNOB_VIRTUAL_CORES] = 16; 
             k[KNOB_FREQUENCY] = 2.4; // GHz
             ...
         }
        return k;
    }
};
```

```
class SelectorDummy: public Selector{
    ...
    KnobsValues getNextKnobsValues(){
        KnobsValues k(KNOB_VALUE_RELATIVE);
        if(_samples->average().latency < _p.requirements.latency){
             k[KNOB_VIRTUAL_CORES] = 8; 
             k[KNOB_FREQUENCY] = 1.2; // GHz...
        }else{
             k[KNOB_VIRTUAL_CORES] = 16; 
             k[KNOB_FREQUENCY] = 2.4; // GHz
             ...
         }
        return k;
    }
};
```

```
class SelectorDummy: public Selector{
    ...
    KnobsValues getNextKnobsValues(){
         KnobsValues k(KNOB_VALUE_RELATIVE);
         if(_samples->average().latency < _p.requirements.latency){
             k[KNOB_VIRTUAL_CORES\sqrt{2} = 25; // %
             k[KNOB_FREQUENCY] = 25; // %...
         }else{
             k[KNOB_VIRTUAL_CORES] = 75; // %k[KNOB_FREQUENCY] = 75; // %
             ...
         }
         return k;
    }
};
```
### **MORE INFORMATION**

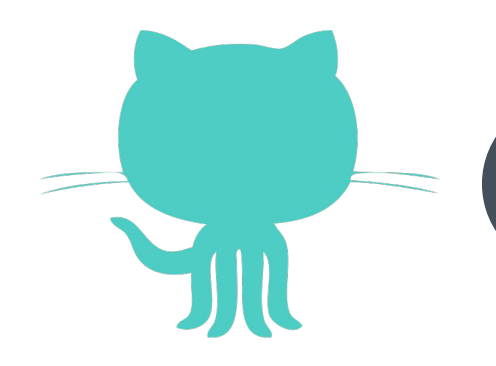

### **http://danieledesensi.github.io/nornir**

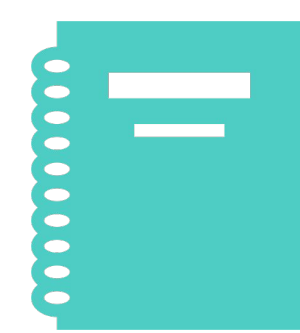

### 7 **conference** papers, 6 **journal** papers

Backup Slides

### **COLOR SCHEME**

**C7F464**

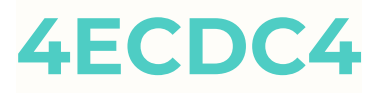

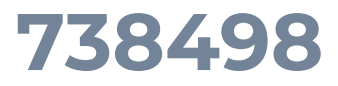

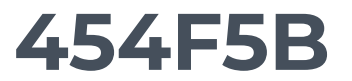